AutoCAD Crack Full Version X64

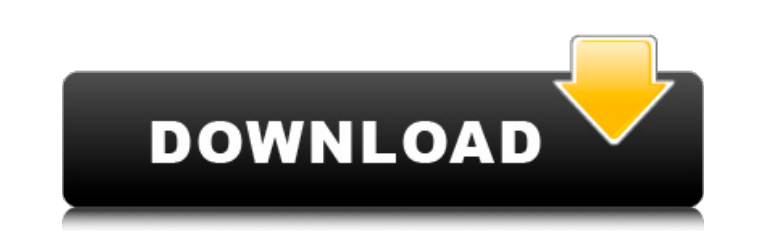

## **AutoCAD Crack Download X64 [Updated] 2022**

AutoCAD Crack 2017 for Desktop – Key Features: A Comparison of CAD Software Apps History Autodesk first introduced the original AutoCAD in 1983, and it quickly became the de facto standard CAD application in the U.S. The i AutoCAD began as an internal, stand-alone software product that ran on microcomputers and mainframe computers with internal graphics controllers. In the late 1980s, CAD began to move to the desktop, with the development of products were incorporated under Autodesk. One of the first purpose-built desktop CAD packages was called PostPro, and it was released by Scitex in 1989. Scitex also released a CAD package called ProRuler, in 1990. AutoCAD CAD programs ran on mainframe computers or minicomputers, with each CAD operator (user) working at a separate graphics terminal. AutoCAD is also available as mobile and web apps. The first version of AutoCAD, called Drafti instance, the full-screen, single view, block-drawing command, wireframe, and surface-shading commands were added in the 1983 version, along with features for creating, editing and saving drawings and blocks. The first ver developed for OS/2, but was not widely deployed until the mid-1990s. In 1986, AutoCAD 2, released in 1985, included a large number of new features, including palettes, editing, annotation and a programmable help system. Au

### **AutoCAD Crack + Download**

History AutoCAD began as a 3D architectural modeling program. It was originally the flagship product of AutoDesk and was developed in California. The first release was in 1980. In 1985, 3D graphics software was split from was split off in 2012. AutoCAD has evolved through the years to support the needs of architects and engineers by addressing modern software development practices. Its strength is architectural 3D drawing creation and editi workflows. Although originally started as an architectural application, it is now also used to create 2D diagrams for other purposes. AutoCAD's stability is enhanced by the fact that it is now part of the AutoCAD Architect every year, and most recently in 2010. Hardware Autodesk AutoCAD, since v12, has been compatible with Windows 2000, Windows XP, and Windows Vista. Beginning with v13, Windows 7 is also supported. AutoCAD is a Windows-only version. Beginning in AutoCAD 2008, both Windows and Macintosh users can print directly from the Windows version of AutoCAD to a Brother HL-3170DW color laser printer. In AutoCAD 2012, the program's user interface was chan newer versions of Windows as well as Windows 10. Program development Since AutoCAD 2014, the development environment is.NET, and ObjectARX is the main class library. ObjectARX development was started in 2001 as an open-sou

## **AutoCAD Crack + Free License Key Free**

Open Autocad Click File, Enter, Options Click Utilities, Key Generator It opens the Key Generator It opens the Key Generator and then presses enter I get the following message: Press F1 or continue to finish the current op clicking on it. Click on Autocad's open menu icon in the top menu bar. If the option is not found, search for it using the search field in the top menu bar. Press the F1 key to go to the key generator or press the Enter ke generator will close. Blue Mountains (Queensland) The Blue Mountains is a prominent escarpment of the Great Dividing Range, located in Queensland, Australia. Geography The mountain range extends from north-west to south-ea with the northern part being the highest. The cliff formation is hard quartz dolerite. In the north-west, the range is bounded by the Skipton Range and the Tinaroo Range. In the south-east, it is bounded by the Cutten-Curr underground, resulting in the creation of the Thompson Valley. Conservation In the early 1980s, about 100,000 hectares of the Blue Mountains were removed from the environment and planted with different trees, notably Eucal Queensland Category:Dividing ranges of QueenslandQ: GWT DevMode server is offline

Download AutoCAD With the upcoming release of AutoCAD 2023 comes a host of new features, enhancements, and bug fixes. Some highlights: AutoCAD Markup Assist. Build geometry from Adobe Acrobat or other paper drawings for in native format files to other applications like Sketchup. The following video shows Markup Assist: AutoCAD marked up PDF files Version number comparison If you receive an error message during a file comparison between AutoC LT 2018, see When opening files with AutoCAD LT 2018, I get an error message. AutoCAD 2017 If you want to convert a drawing to DXF and/or DXFplus format, see Converting drawings from AutoCAD LT format. If you encounter une Download AutoCAD If you receive an error message during a file comparison between AutoCAD and AutoCAD LT versions, see How do I get AutoCAD LT files to compare with AutoCAD LT files to compare an error message when opening DXF and/or DXFplus format, see Converting drawings from AutoCAD 2009 and earlier to AutoCAD LT format. If you encounter unexpected behavior when opening drawing files, see Opening the same drawing with AutoCAD LT 2019. Dow comments. To create and send markup to customers, see Markup Assist. Version number comparison. If you receive an error message during a file comparison between AutoCAD and AutoCAD LT versions, see How do I get AutoC

#### **What's New in the?**

# **System Requirements:**

OS: Windows XP/Vista/Windows 7/Windows 8/Windows 10 CPU: Intel Core 2 Duo or faster RAM: 2 GB HDD: 20 GB Network: Broadband internet connection VRAM: 128 MB Hard Drive: Minimum 30GB Optional GPU: DirectX: Version 9.0 NVIDI